株式会社エムティーアイ CLIMB Factory事業部

## チームで役立つアプリ 『Atleta(アトレータ)』のご紹介

#### **1 エムティーアイ 会社概要**

ルナルナやmusic.jpを始めとする様々なサービスを制作・運用しております。 中でもCLIMB Factory事業部はヘルスケア部門における、スポーツ分野に特化 した事業部です。

#### **2 導入実績**

小学生年代~プロまで、また様々競技のチームで、全国累計1,700以上の導入実 績がございます。

#### **3 『Atleta』の概要**

チームのコンディション管理や情報共有をサポートするシステムです。 選手はスマートフォンアプリを使用して、日々のコンディション・食事・ケ ガ・トレーニングなどの記録・振返りを行うことができるため、意識向上が期 待できます。

指導者側では、選手の入力情報が一覧表示され、チーム全体の状況が確認でき、 選手一人ひとりの状態を把握することが可能です。

また、コメントのやり取りや連絡機能の活用により、選手個人やチームのコ ミュニケーション活性化にお役立ていただけます。

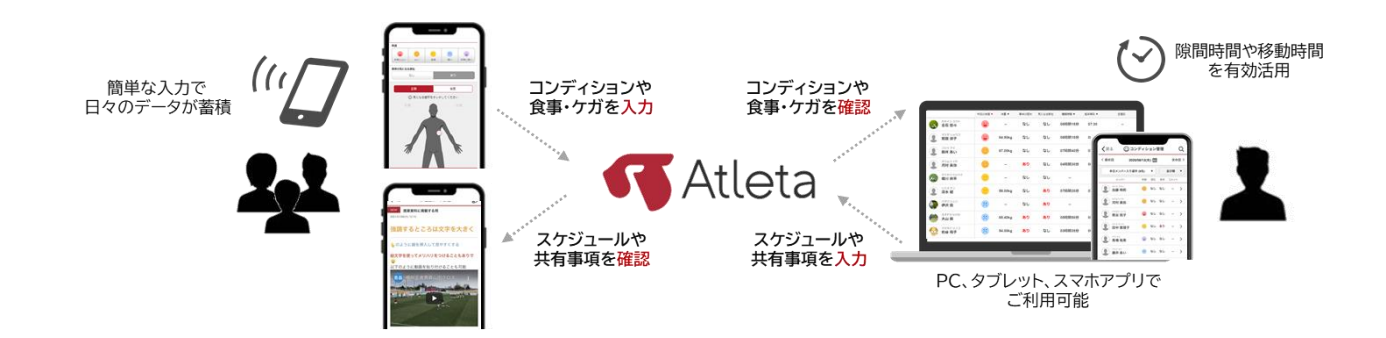

### **4 『Atleta』保護者アカウントの利用方法**

別紙に利用方法の詳細がまとまっておりますのでご確認ください。

# 『Atleta(アトレータ)』でできること(選手)

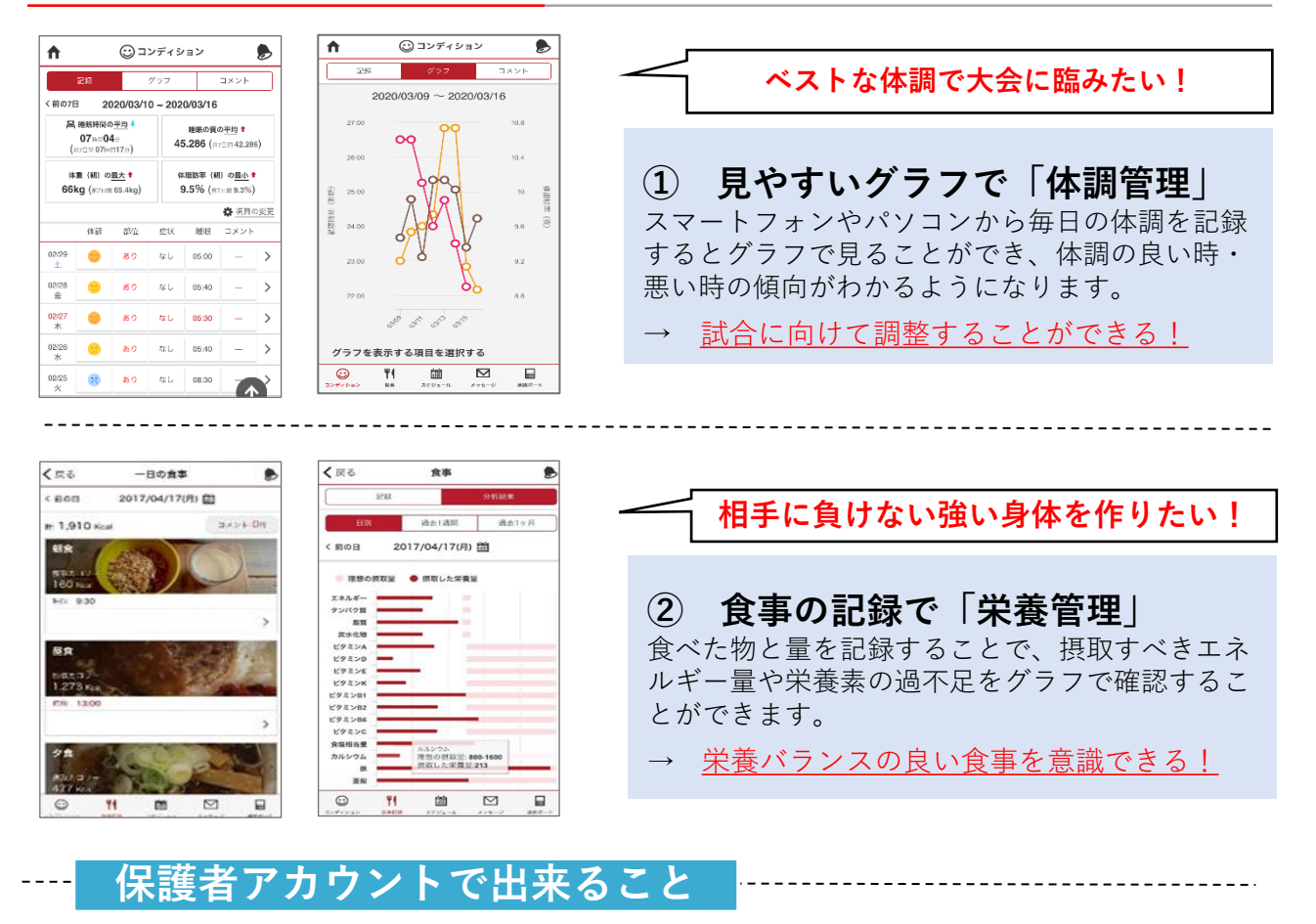

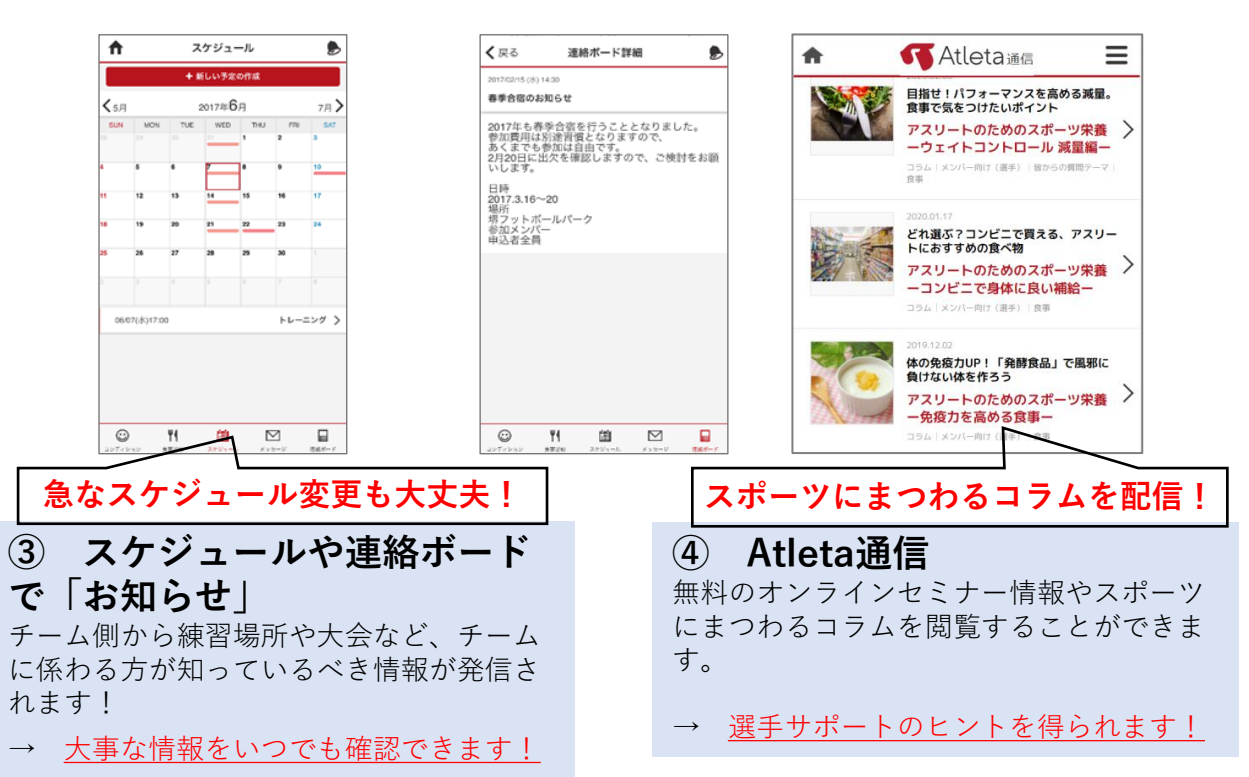

## **保護者の皆様のサポートが必要です!是非ダウンロードしてください。**

© CLIMB Factory

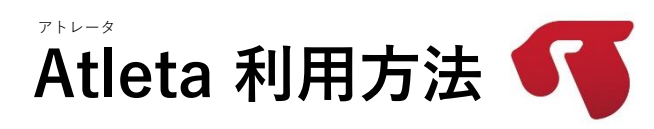

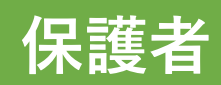

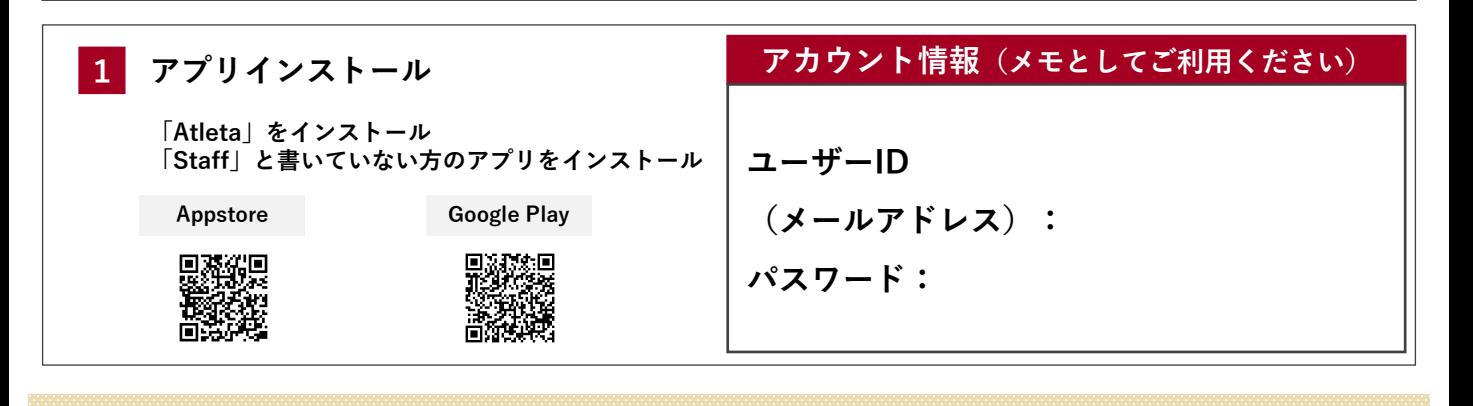

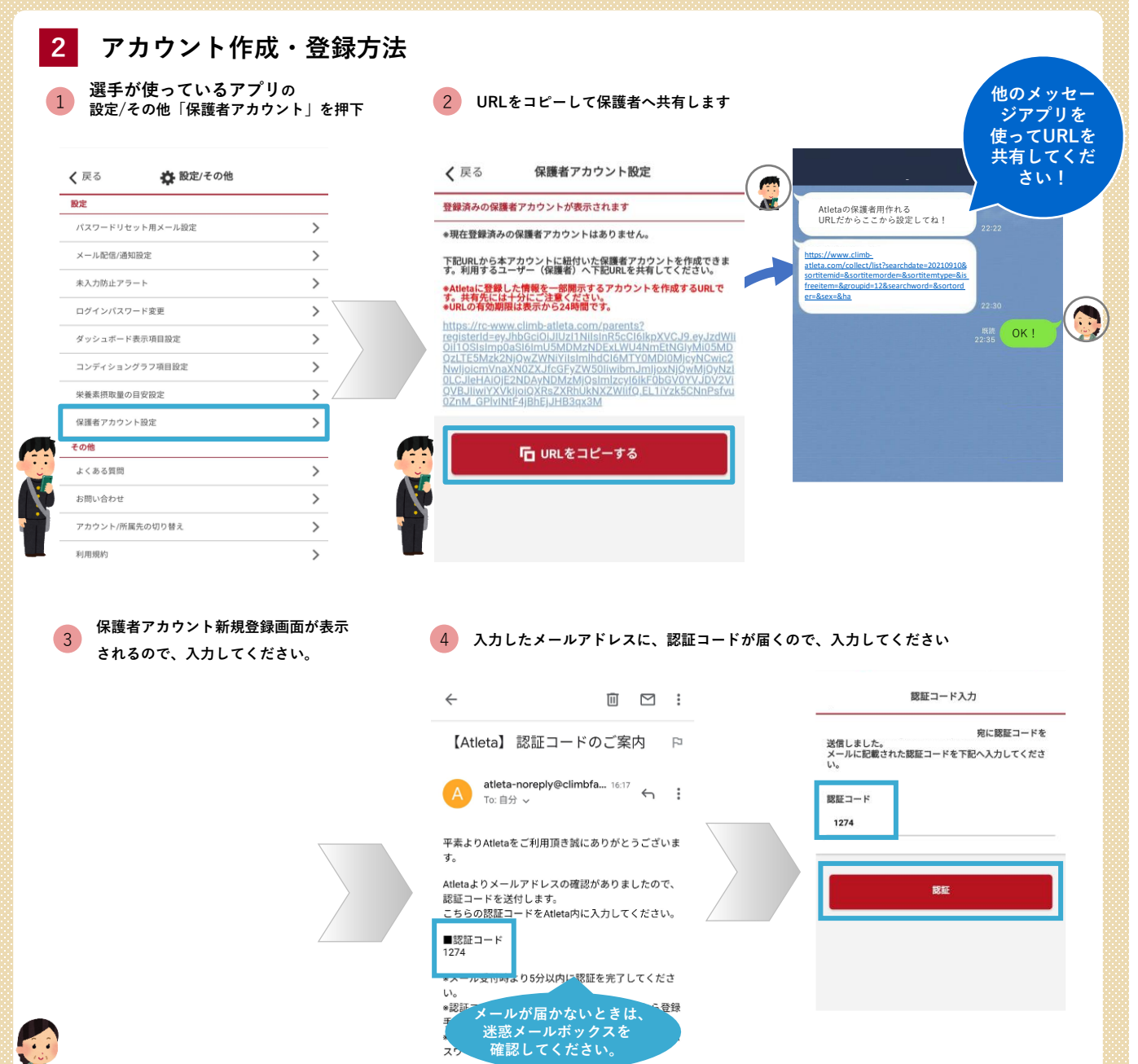

メールに心当たりのない場合はお手数ですがメール

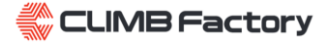

#### **アカウントの登録完了後・・・ログイン、各機能のご紹介**

**選手のアプリには・・・** 5 **認証コード入力すると、登録完了画面が出てきます。** アカウント登録完了しました  $N * 4 * 5 = 5 * 1 * 100$ 18:37 **スクリーンショットしておく** Atletaのご利用準備が整いました。 9月16日(木)  $\circledcirc$ **と、パスワードなどを忘れた** ログインに必用なメールアドレス(ユー<br>ザーID)とパスワードは以下の通りです。 **時に写真で確認することがで** きます。 インタイン マイマ マイマ マイマ マイマ マイマ マイマ マカウントの メールアドレス (ユーザーID) \*\*\*\*\*\*@\*\*\*\*.com **完了すると A**<br>A 知が届きます。 パスワード ÷ \*\*\*\*\*\* **4** Atleta(選手・メンバー・保護者用)・現在 # Atletaアプリは以下よりインストールできま<br>+ Atleta(選手・メンバー・保護者用) iOS(iPhone)ご利用の方は<u>こちら</u><br>Android(iPhone以外)ご利用の方は<u>こちら</u> すべて消去 アプリを起動するとログイン画面に遷移しま す。<br>登録したメールアドレスを『ユーザーID』欄、<br>パスワードを『パスワード』欄に入力し[ロ<br>グインII.てください、 ン<br>イン]してください。<br>※ログイン画面イメージ **上のメールアドレスとパスワードで ログイン完了後画面** 6 **アプリにログインします。 K**Atleta  $\bullet$ 保護者アカウント 阿戸 保護者 Atleta 編集  $10<sup>1</sup>$ 當 冒 1 \*\*\*\*\*\*\*@\*\*\*\*.com Atleta通信 スケジュール 連絡ポード 運営からのお知らせ  $\bullet$ 【重要】iOS12.3未満のiPhoneをご利用のお客様 2021/09/17 ログイン 2021年9月下旬頃に予定しておりますアップデート以降、 iOS12.3未満のiPhoneの場合、アプリを正常にご利用いただくこと ● 次回から自動でログインする ができなくなります。 可能な場合、OSのアップデートをお願いいたします。 ログインパスワードをお忘れの方はこち なお、アップデートができない場合、WEB版のご利用を推奨してお ります。 ▼OSバージョンの確認方法 端末の「設定」を聞く **3 各機能のご紹介** 7 **スケジュール機能** 8 **連絡ボード機能** 9 **お知らせ、Atleta通信 不 Atleta通信** ₳ Ξ ■スケジュール □連絡ボード 齐 ₳ **目指せ!パフォーマンスをディング トライン** すべてのメンバー すべてのメンバー  $\overline{\phantom{a}}$  $\overline{\mathbf{v}}$ 2021年11月  $12B$ アスリートのた ←10月  $| \circ$ ここにタイトルを入力すると検索できます **セミナー情報や** ーウェイトコン **WFD コラムを閲覧でき** NEW! xxxxの練習試合 コラム|メンバー向け<br>食事 **ます。** 2021/09/24(金) 15:50 *@* 添付あり 2020.01.17 更新 チームノート  $10$  $11$  $12$ どれ選ぶ?コンビニで買える、アスリー  $\mathcal{P}$ トにおすすめの食べ物 2021/09/21(火) 12:09 **アスリートのためのスポーツ栄養** 16 17 18  $\frac{19}{1}$ ●● ○○大会概要 ーコンビニで身体に良い補給ー  $\rightarrow$  $\begin{array}{|c|c|c|}\n\hline\n23 & 24 \\
\hline\n\end{array}$  $\overline{\phantom{a}}$  26 2021/07/16(金) 21:01 コラム メンバー向け (選手) 変事  $\overline{22}$  $\bf 25$ **NEWI 来月のスケジュール** 2019.12.02 **指導者からの連絡** 29  $\overline{\phantom{0}}^{30}$ 体の免疫力UP!「発酵食品」で風邪に 2021/05/10(月) 13:27 **スケジュールを** 負けない体を作ろう **事項を確認できま アスリートのためのスポーツ栄養** NEW! 「体調」 比較 (2021-05-10~20 **確認できます。 す。PDFなども閲** 一免疫力を高める食事ー **覧可能です。** 2021/05/10(月) 12:20 コラム メンバー向け (選手) | 意事

**CLIMB Factory** 

「コメント入力率(コンディション)」 比較 (20

21-04-15~2021-04-15)

12011051 0(月) 11:51

11/06(土)15:00 心 兄弟大会

 $\rightarrow$